# III. 各種申請書等の処理(各入札方式個別操作)

## 1. 一般競争入札方式における処理

#### <span id="page-0-0"></span>1.1 競争参加資格確認申請書を提出するには

競争参加資格を有することを発注者が確認するために、競争参加資格確認申請書を提出して確認を求めます。

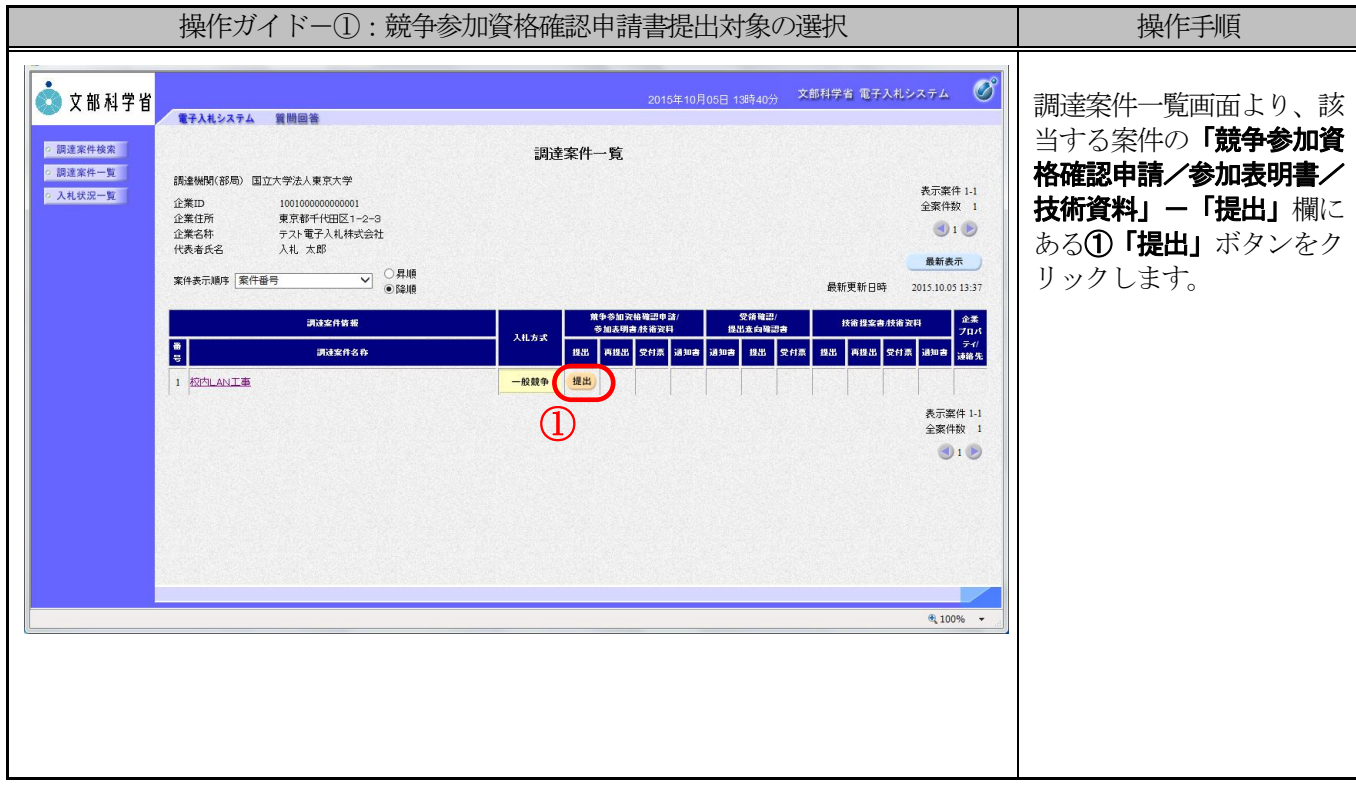

※ パソコン端末の不具合等により電子入札システムで申請書の提出ができない場合は、その後の手続も電子入札 システムを利用できません。このとき、発注者の判断により、紙入札での参加が認められる場合があります。

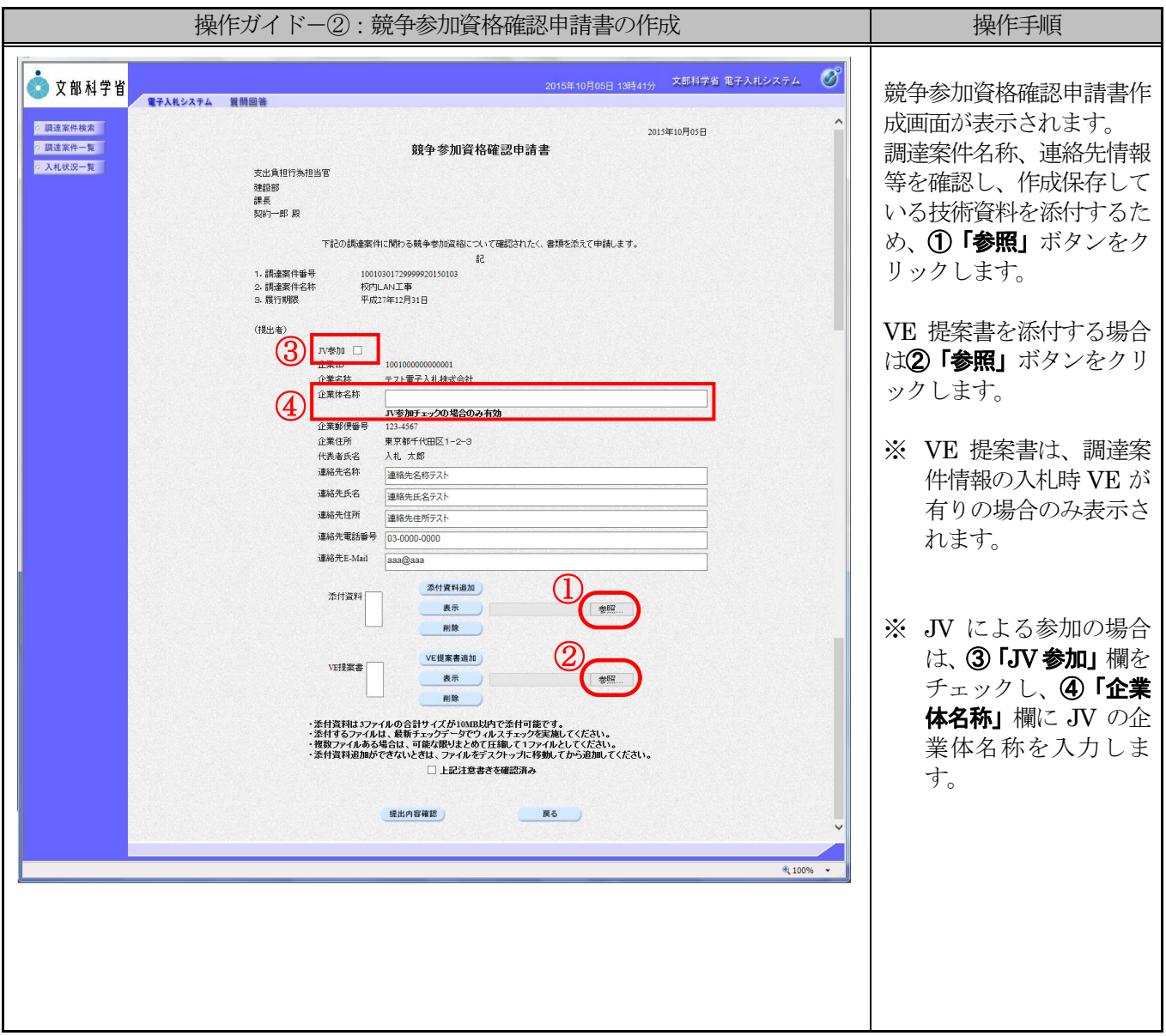

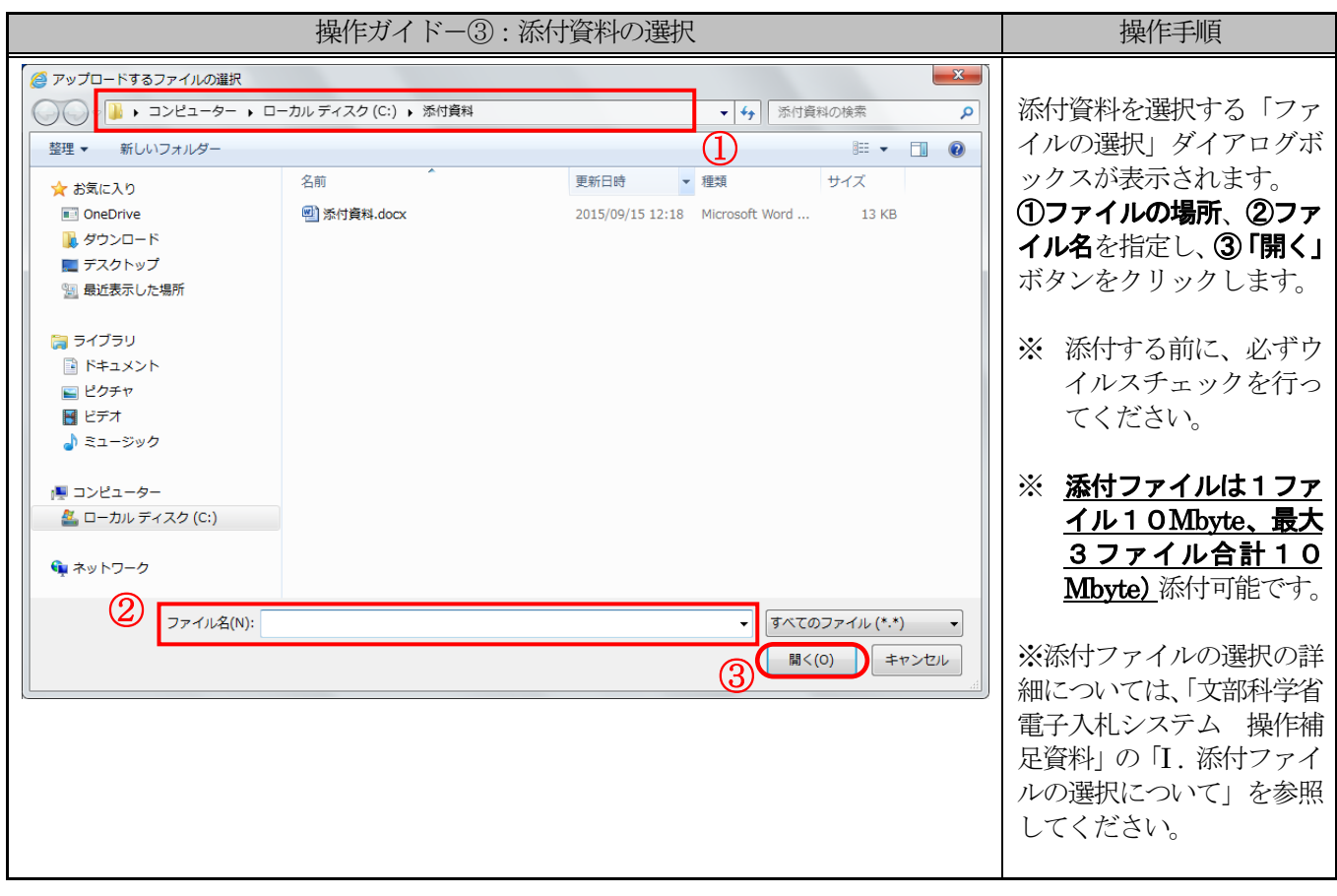

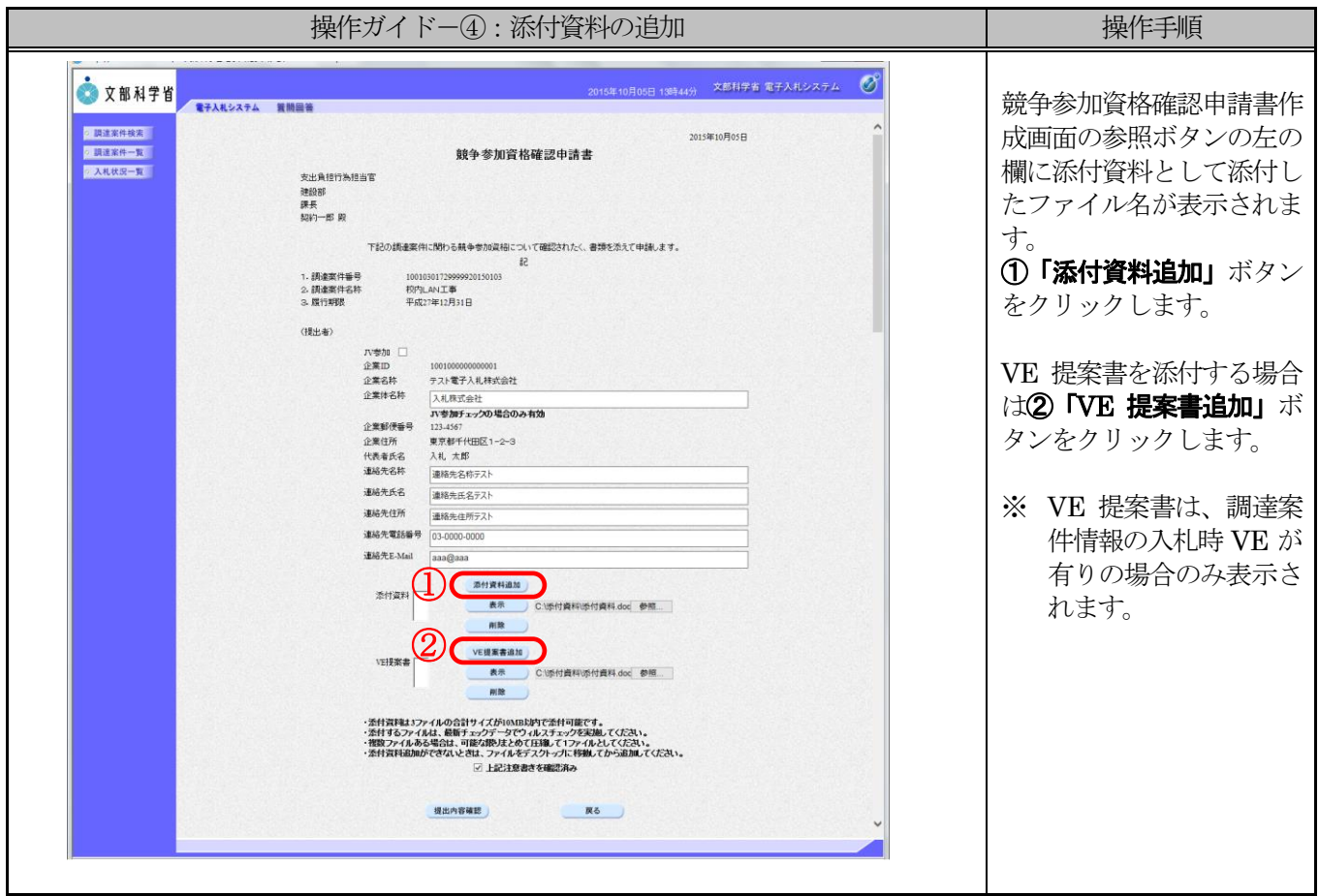

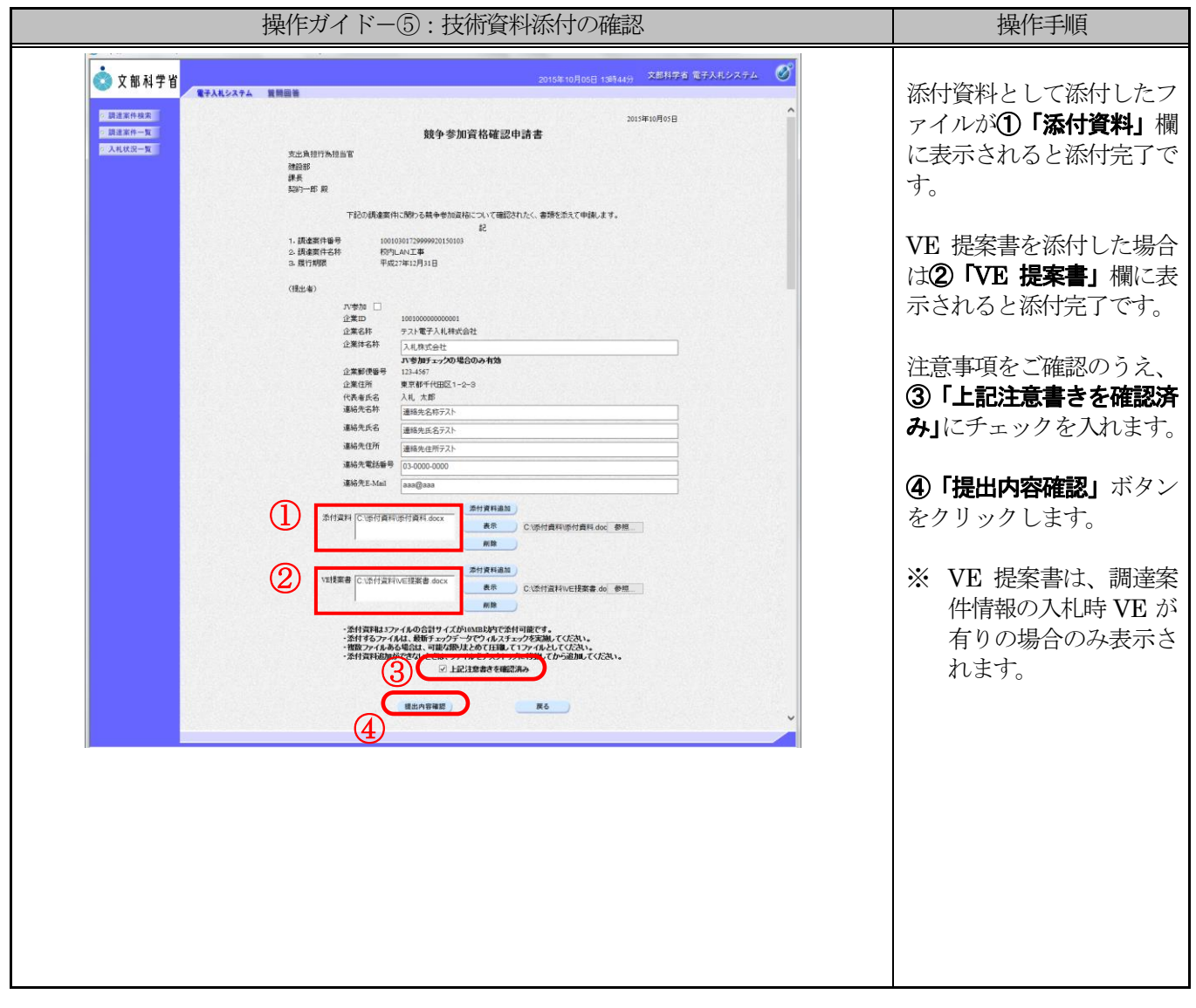

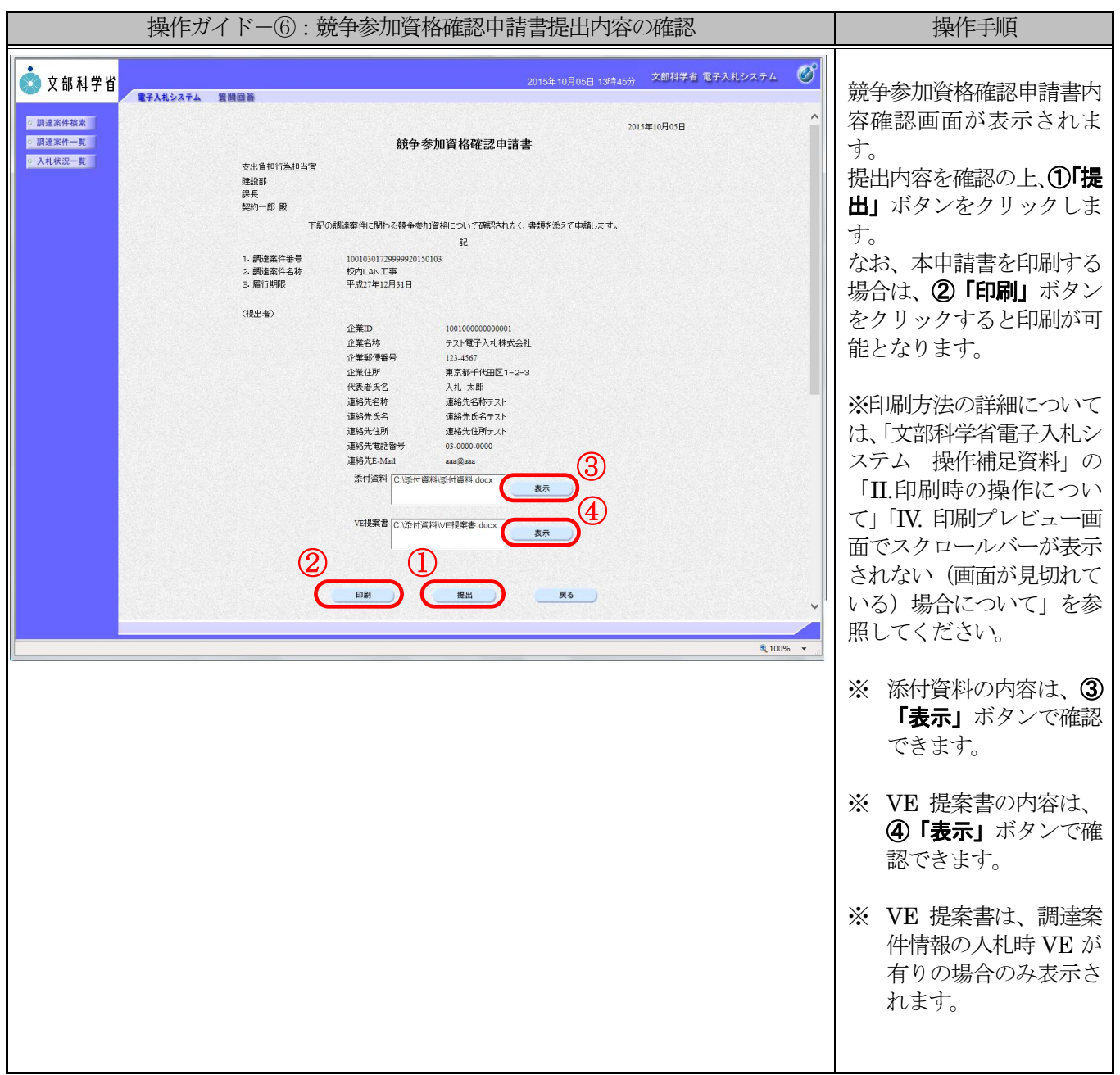

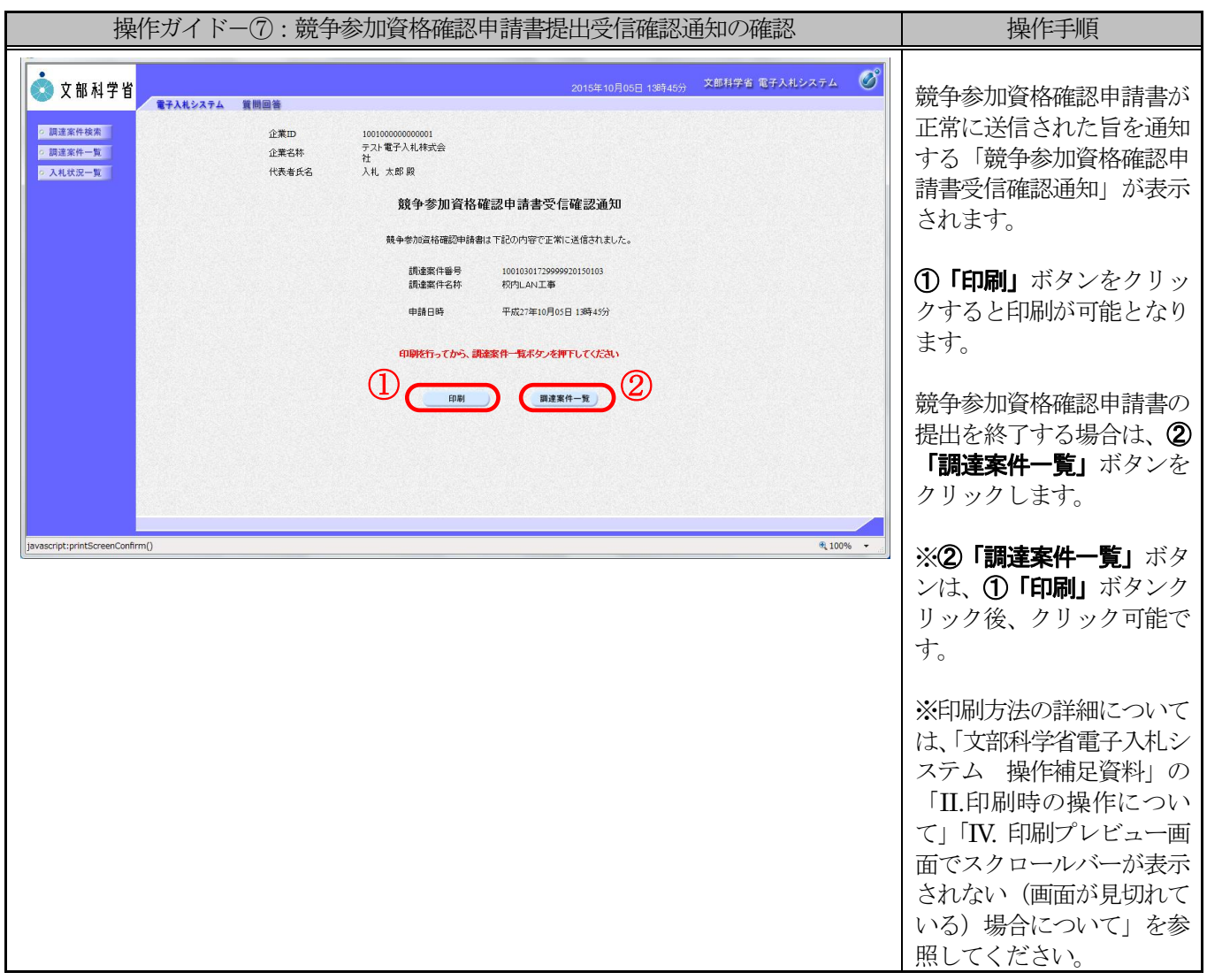

## 1.2 競争参加資格確認申請書受付票を表示するには

発注者が競争参加資格確認申請書を受け付けると、競争参加資格確認申請書受付票が発行されますので確認を 行います。

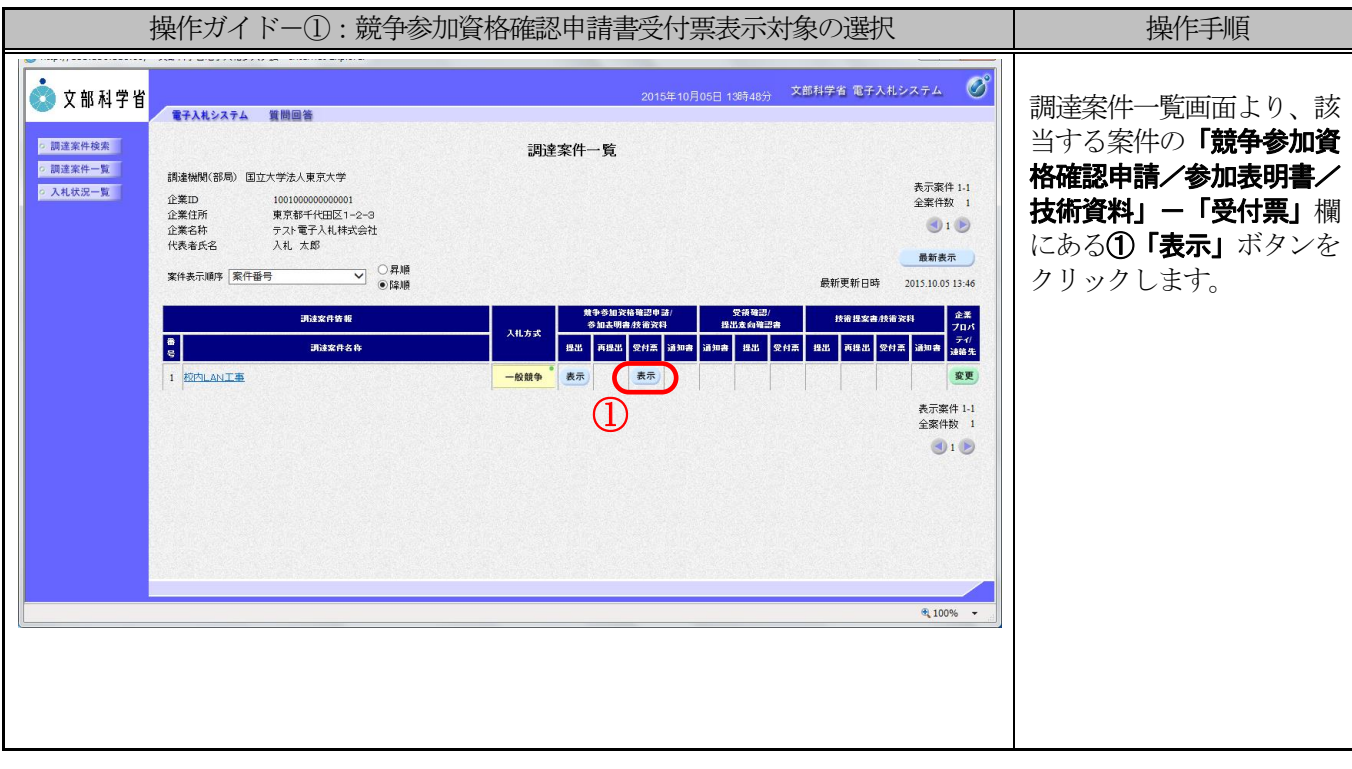

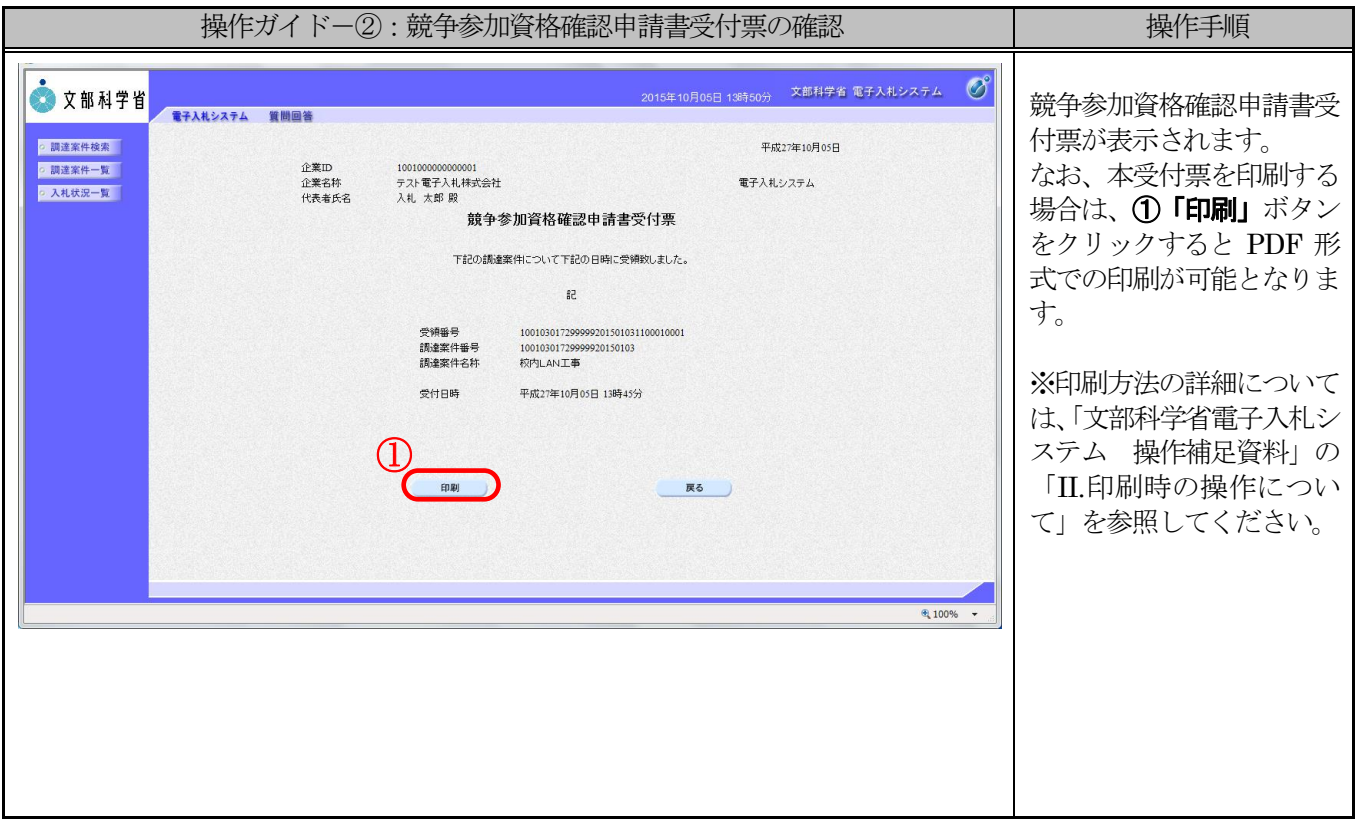

#### 1.3 競争参加資格確認申請書を再提出するには

発注者が競争参加資格確認申請書の再提出を許可した場合、競争参加資格確認申請書の再提出が行えます。

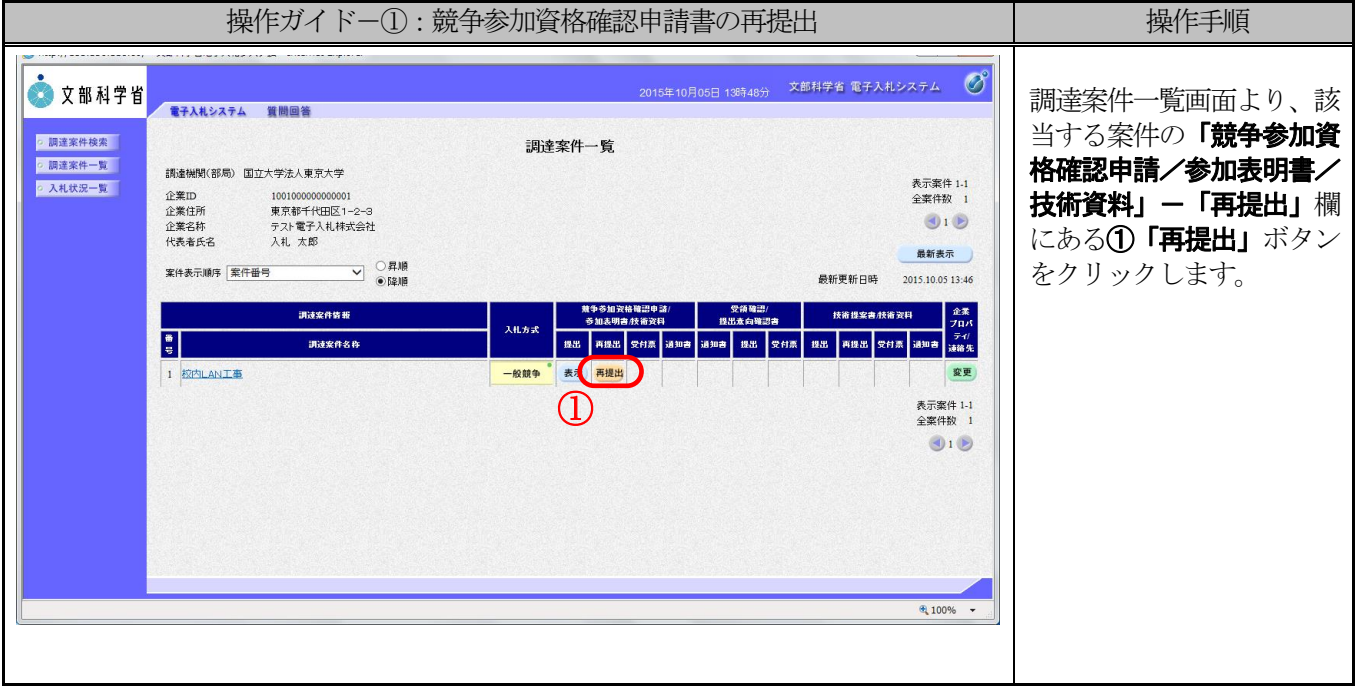

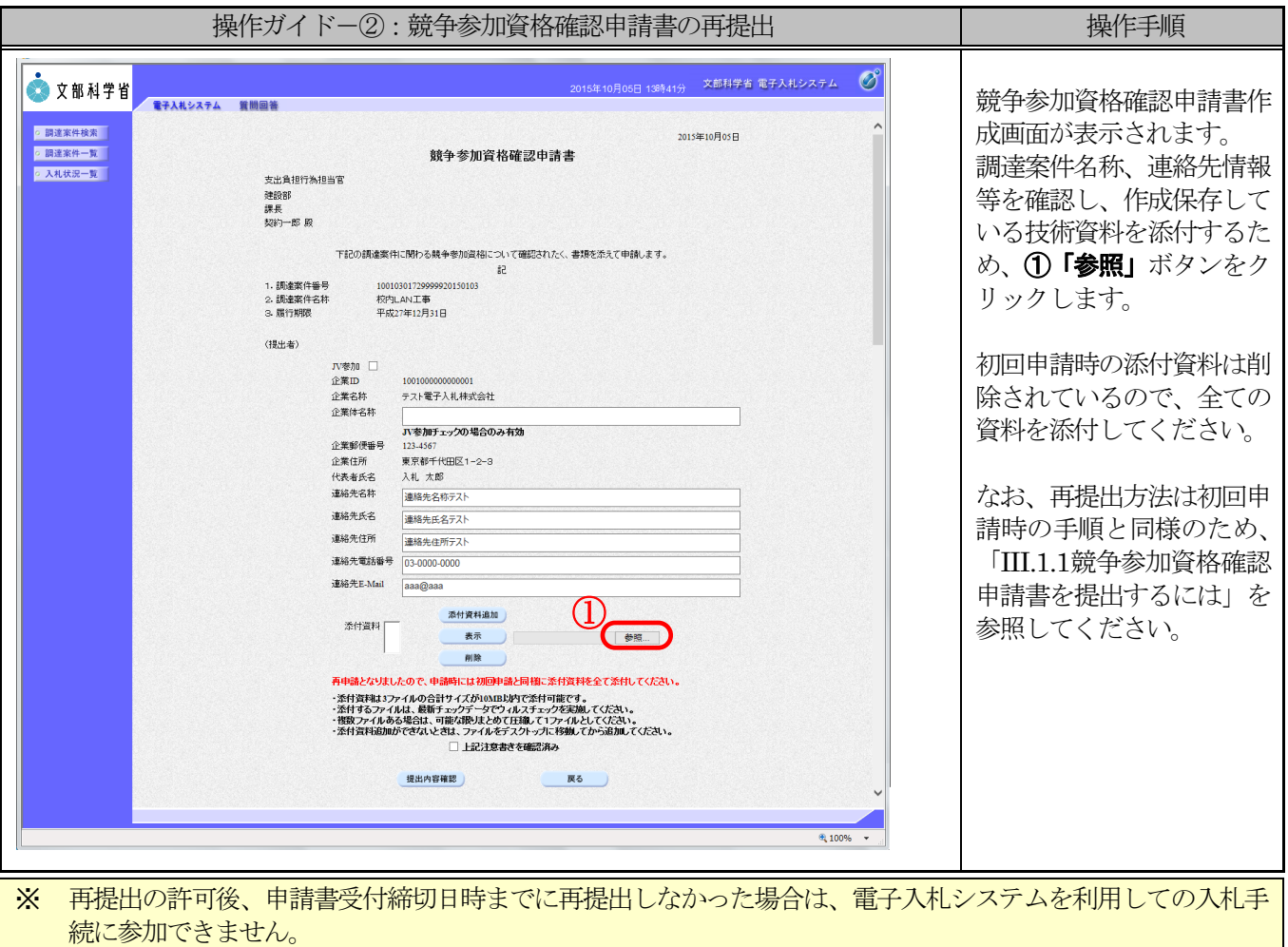

# 1.4 競争参加資格確認通知書を表示するには

発注者が競争参加資格等の確認を行った後、競争参加資格確認通知書が発行されますので確認を行います。

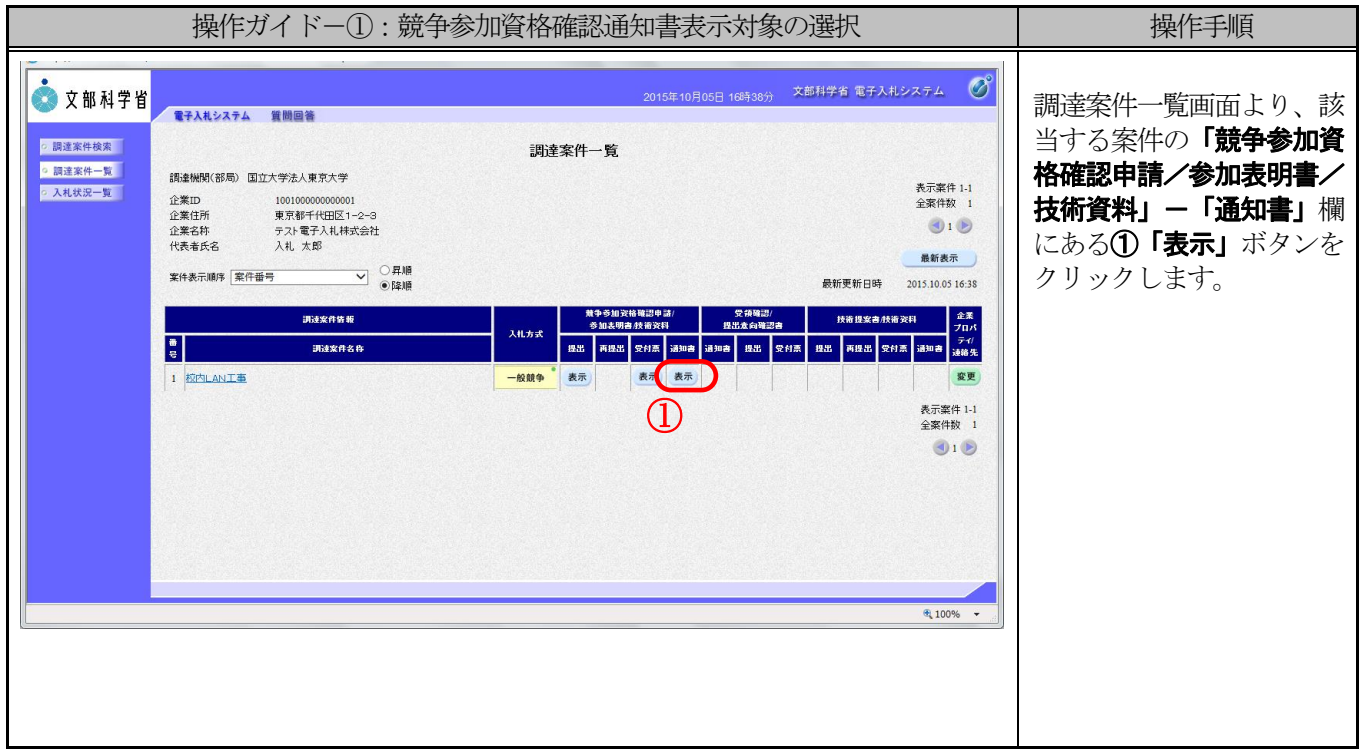

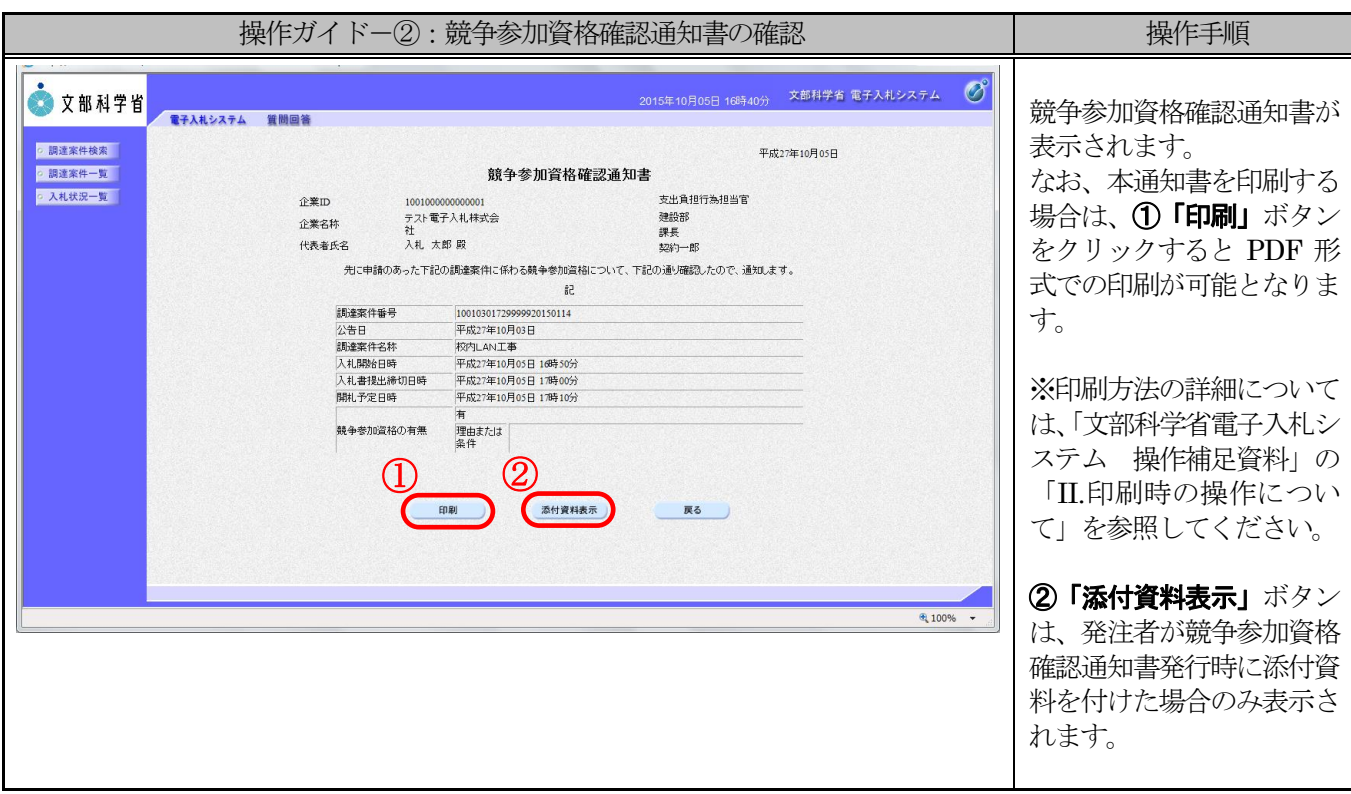